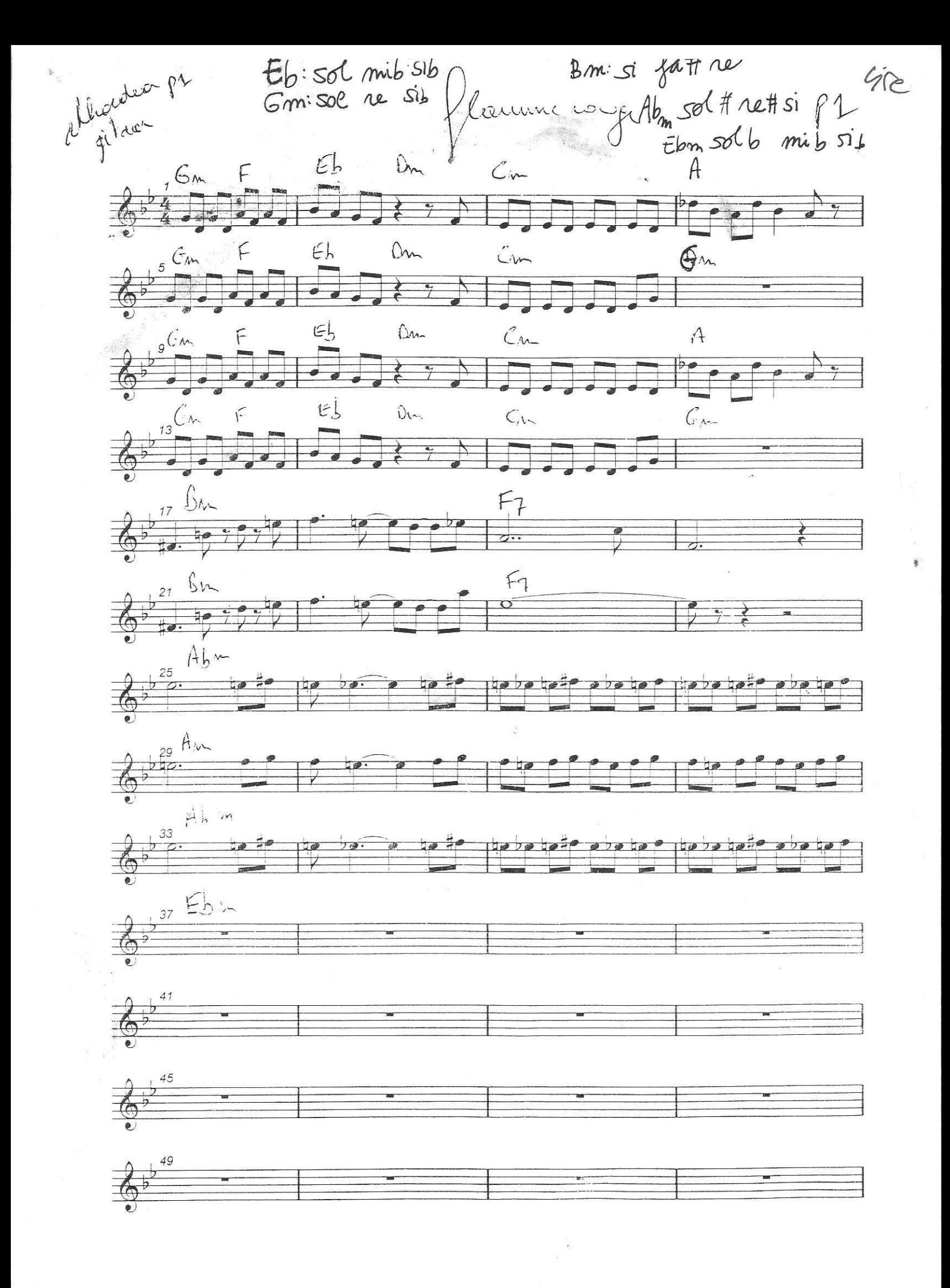

Maurine roup

 $92\frac{1}{56}$ 

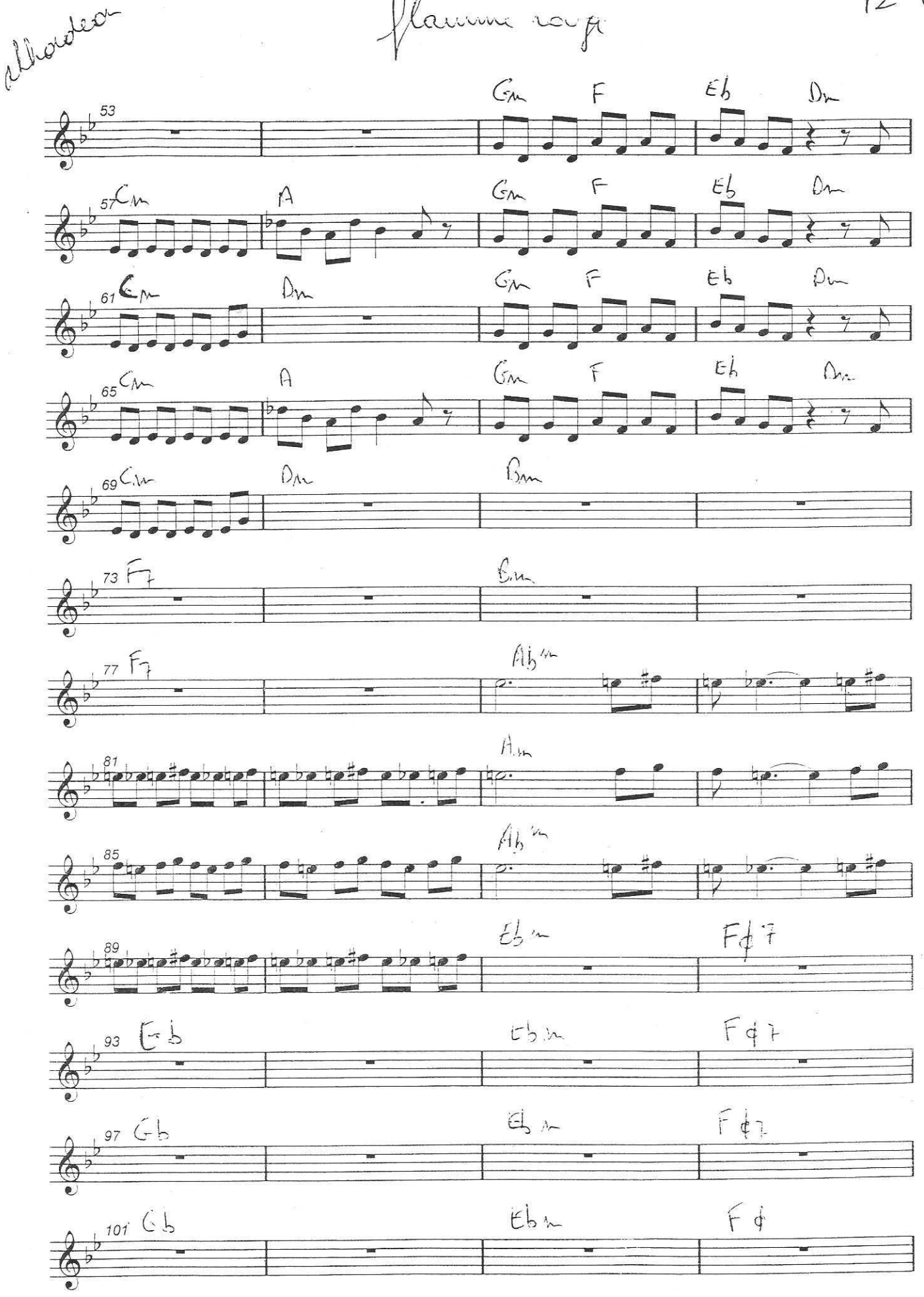

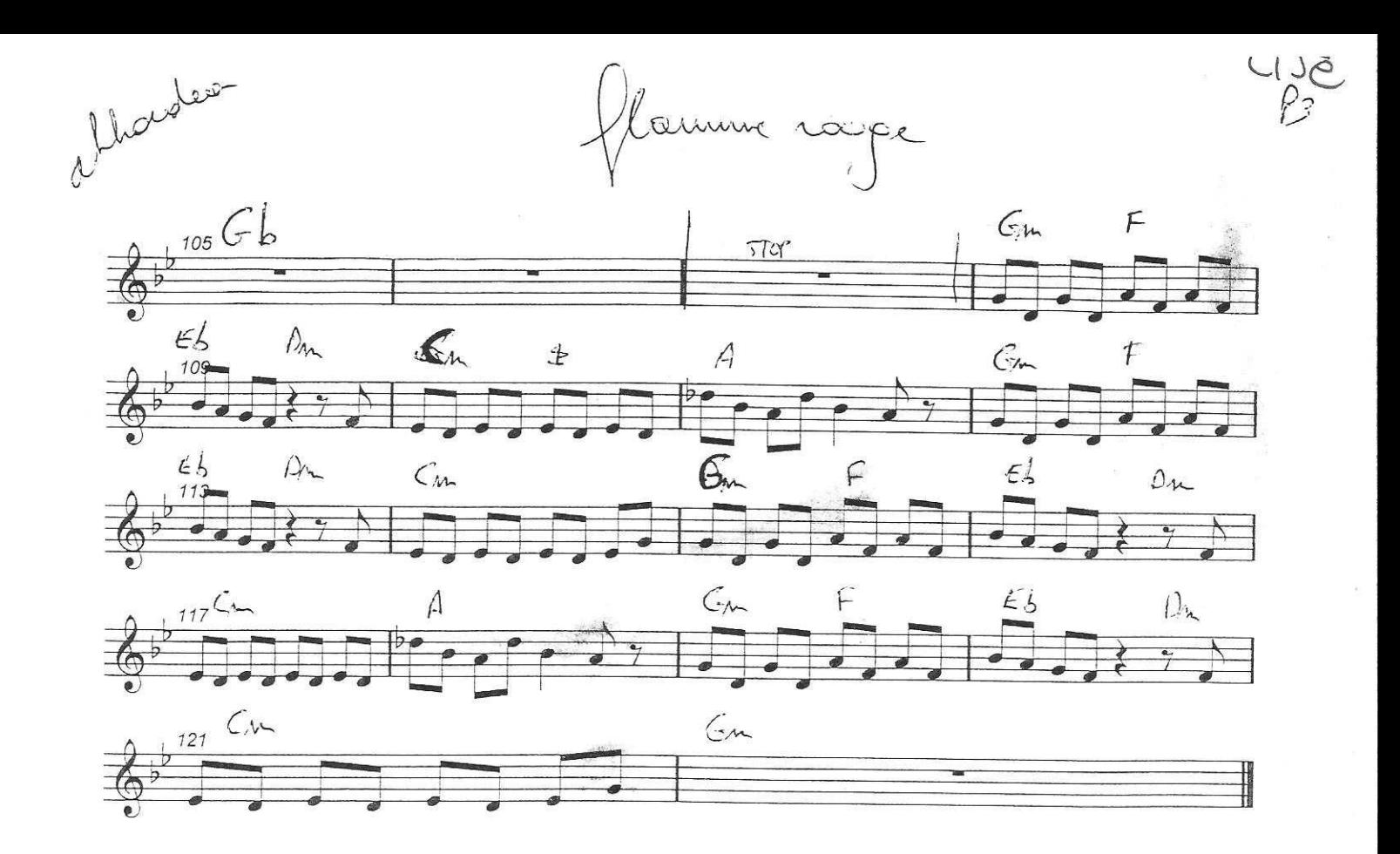